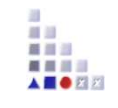

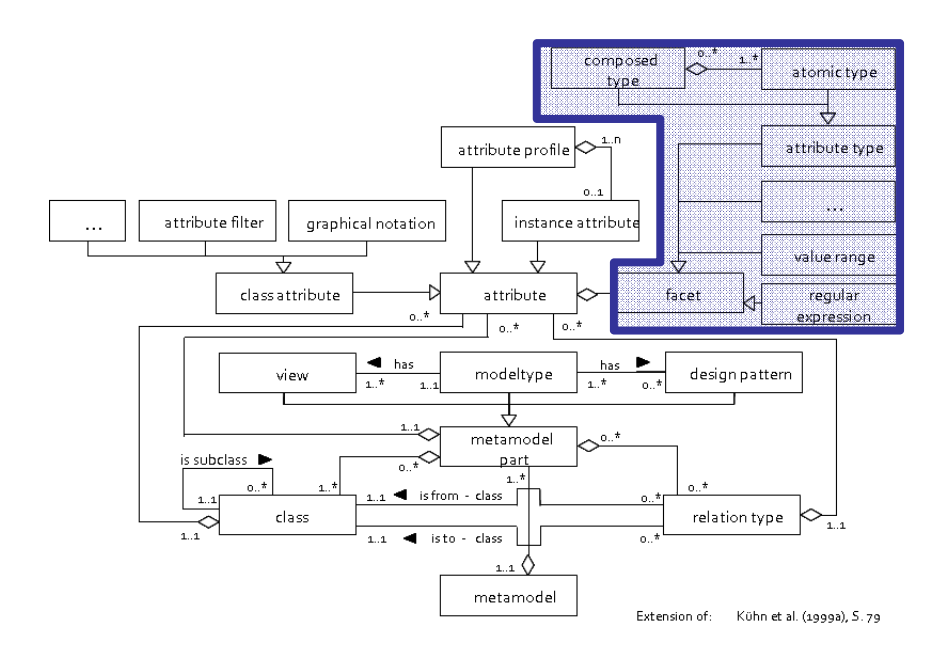

# **4. ATTRIBUTE FACETS**

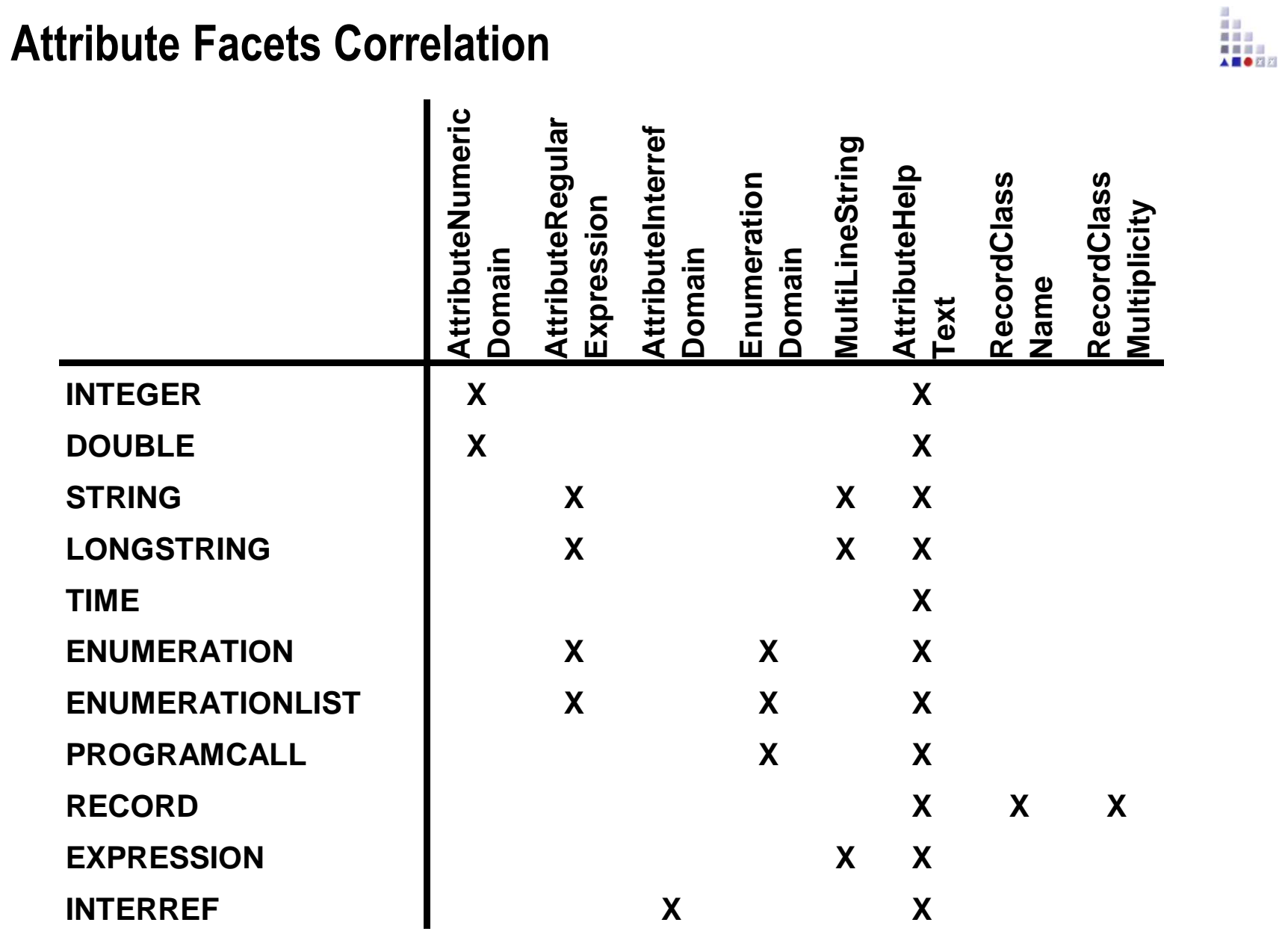

### **Attribute Domain Definition 1**

#### **Definition**

*AttrDomainDef* : *DomainHead*{ *DomainInterval* }.*DomainHead* : **DOMAIN message:"***domainMessage***"**.*DomainInterval* : **INTERVAL lowerbound:***lowerBoundValue***upperbound:***upperBoundValue*.

#### $\blacktriangleright$ Example

FACET <AttributeNumericDomain>VALUE "LAYOUT decimals:2"

FACET <AttributeNumericDomain>

VALUE "DOMAIN

 message:\"Enter a value between 0.25 (quarter of an hour) and 20.\"INTERVALlowerbound:0.25

upperbound:20.0"

前回 美国部 ■ ■ ■ ■ 人类合同的

## **Attribute Domain Definition 2**

### **Example (cont.)**

```
FACET <AttributeNumericDomain>VALUE "DOMAIN
message:"The valid Value Range of the Attribute lies between 0 and 100 and between 1000 and 1100."INTERVAL
lowerbound:0
upperbound:100INTERVAL
lowerbound:1000
upperbound:1100\mathbf{u}
```
前班 盛園県 ■ ■ ■ ■ A **BORD** 

## **Regular Expression Definition**

### **Definition**

*RegExpDef* : *RegExpHead*. *RegExpHead* : **REGEXP message:"***regExpMessage***"expression:"***regularExpression***"**.

#### $\overline{ }$ Example

FACET <AttributeRegularExpression>

VALUE "REGEXP

```

message:\"Enter the time in the format MM.YYYY (Domain 01.1950 to 12.2050).\"expression:\"^(0[1-9]|1[0-2])\\.(19[5-9][0-9]|20[0-5][0-9])$\""
```
FACET <AttributeRegularExpression>

VALUE "REGEXP

```

message:"That is not a valid e-mail address!"expression:".*@.*"
```
FACET <AttributeRegularExpression>

```
VALUE "REGEXP
message:"Input data in format 'DD.MM.YYYY'."
expression:"^()$|^((((0[1-9]|1[0-9]|2[0-9]).(0[1-9]|10|11|12))|(30.(01|0[3-9]|10|11|12))|(31.(''"01|03|05|07|08|10|12)).[0-2][0-9][0-9][0-9]${10})
```
最自己

### **InterRef Domain Definition**

#### **Definition**

*InterRfDomainDef*: *[ DomainHead ]*{ *ModRefDomain* } | { *InstRefDomain* }. *DomainHead* : **REFDOMAIN**[ **max:**totalMaxValue ].*ModRefDomain* : **MODREFmt:"***modelTypeName***"**[ **max:**maxValue ].*InstRefDomain* : **OBJREFmt:"***modelTypeName***"c:"***className***"**[ **max:**maxValue ].

# 最自己

#### Example

FACET <AttributeInterRefDomain>VALUE "REFDOMAINOBJREF mt:"My ModelType"c:"MyModelClass"max:1 "

FACET <AttributeInterRefDomain>VALUE "REFDOMAIN max:1MODREF mt:\"Knowledge Management Process Model\" "

```
FACET <AttributeInterRefDomain>VALUE "REFDOMAIN max: 100OBJREF
mt:"MyFirstModelType\"c:"MyClassInMyFirstModelType,
        max: 50OBJREF

mt:"MySecondModelType"c:"MyClassInMySecondModelType"
        max: 50 "
```
## **Enumeration Domain Definition**

#### **Definition**

**ITEM** *itemText* [ **param:***varName***:***defaultText* ] [ **fdlgfilterX**:*filterExt* **fdlg-typeX**:*filterName* ] *AdoScript* .

#### $\mathbf{r}$ Example

FACET <EnumerationDomain>VALUE "value-1@value-2@value-3@value-n" 前回 盛園県 ■ ■ ■ ■ AS OR

## **MultiLineString Definition**

#### **Definition**

The attribute-facet 'MultiLineString' (only for attributes of type STRING) specifies, whether the text field for the string has a single line (VALUE 0) or several lines (VALUE 1).

The text field allows entering 3700 symbols maximum. In the attribute 'name' entering 255 symbols maximum is possible. A text field with more lines owns scroll-bars in the notebook and can be enlarged to screen size 640x480 by an enlarging button.

#### **Example**

FACET <MultiLineString>VALUE 0

FACET <MultiLineString>VALUE 1

最自己

## **Attribute Help Text Definition**

#### **Definition**

The **attribute-facet 'AttributeHelpText'** defines an i-Button (on the right top of the text field), where the info-text (defined in **'**VALUE**'**) is deposited.

#### **Example**

FACET <AttributeHelpText>

VALUE "You can change the language from English to German and/or vice versa."

前回 首目三  $= 100$ A **BORD** 

### **Example for Meta-Data**

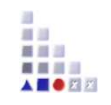

**Attributes can be defined and provided with a descriptive default value.** They should not be provided in the "Notebook" to prevent the user from **changing these, making them only accessible through processing.**

```
ATTRIBUTE <Application>TYPE STRINGVALUE "All objects of this aggregation belong together and must be considered
as a grup by all functions.
        FACET <MultiLineString>VALUE 1
        FACET <AttributeHelpText>
VALUE "Enter a description for documentation purposes."FACET <AttributeRegularExpression>VALUE ""
```